# Communicator Management

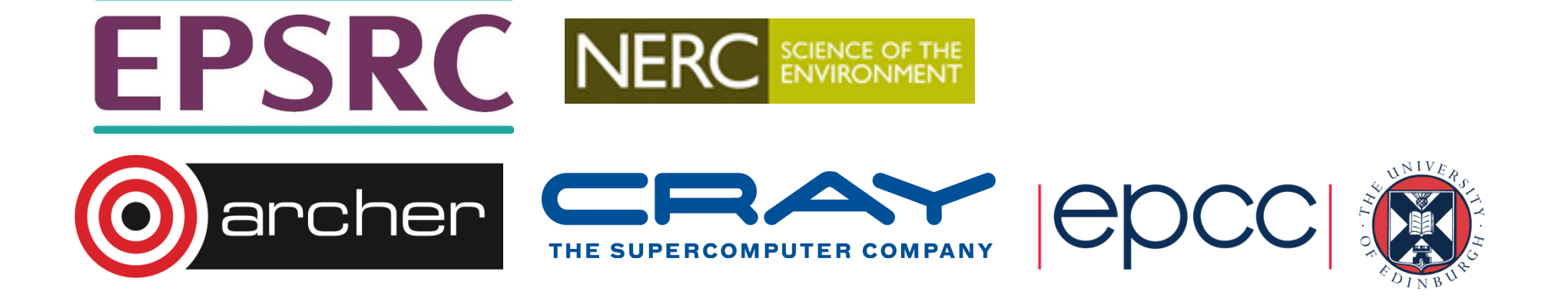

## Reusing this material

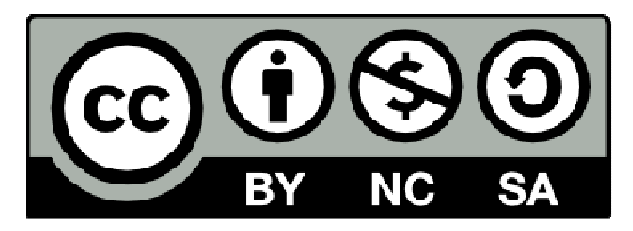

This work is licensed under a Creative Commons Attribution-NonCommercial-ShareAlike 4.0 International License.

http://creativecommons.org/licenses/by-nc-sa/4.0/deed.en\_US

This means you are free to copy and redistribute the material and adapt and build on the material under the following terms: You must give appropriate credit, provide a link to the license and indicate if changes were made. If you adapt or build on the material you must distribute your work under the same license as the original.

Note that this presentation contains images owned by others. Please seek their permission before reusing these images.

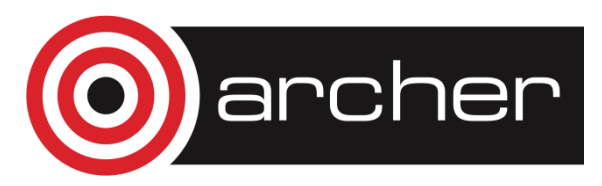

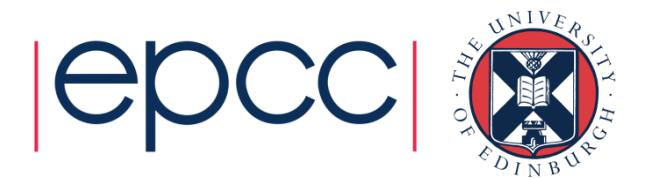

## **Communicators**

- All MPI communications take place within a communicator
	- a group of processes with necessary information for message passing
	- there is one pre-defined communicator: **MPI\_COMM\_WORLD**
	- contains all the available processes
- Messages move within a communicator
	- E.g., point-to-point send/receive must use same communicator
	- Collective communications occur in single communicator
	- unlike tags, it is not possible to use a wildcard

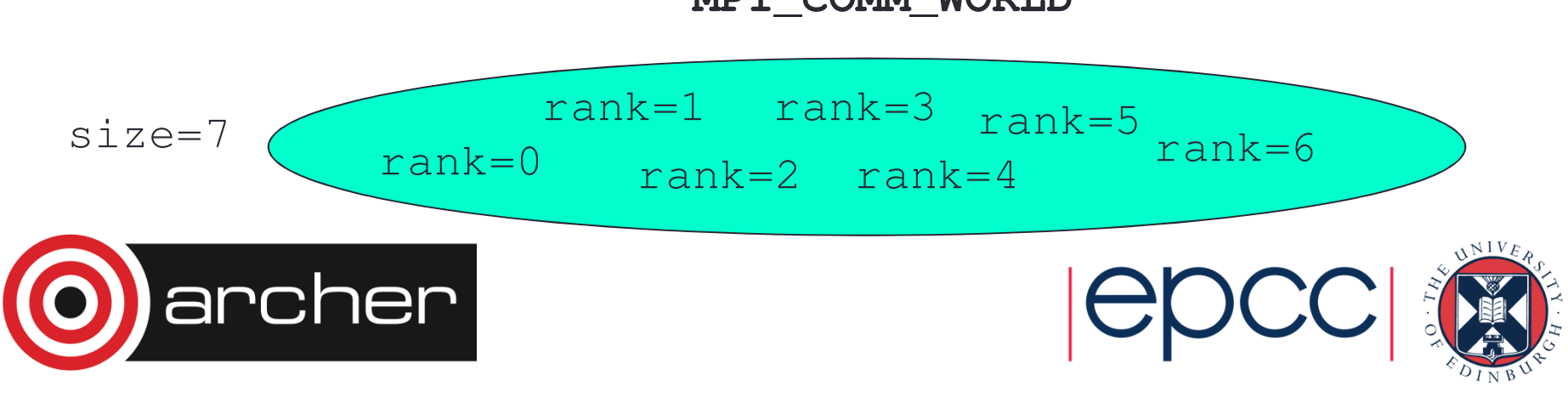

#### **MPI\_COMM\_WORLD**

### Use of communicators

- Question: Can I just use **MPI\_COMM\_WORLD** for everything?
- Answer: Yes
	- many people use **MPI\_COMM\_WORLD** everywhere in their MPI programs
- Better programming practice suggests
	- abstract the communicator using the MPI handle
	- such usage offers very powerful benefits

```
MPI_Comm comm; /* or INTEGER for Fortran */
comm = MPI_COMM_WORLD;
...MPI_Comm_rank(comm, &rank);MPI_Comm_size(comm, &size);
```
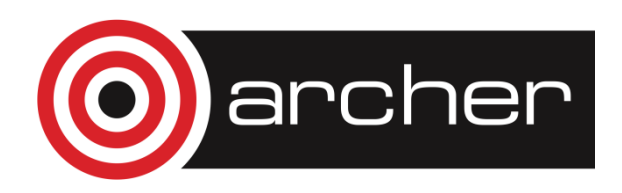

**....**

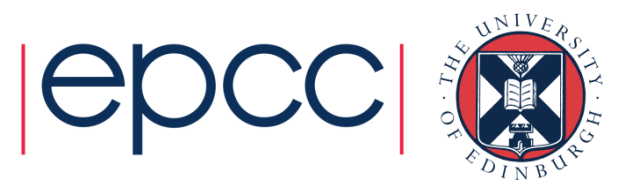

# Split Communicators

- It is possible to sub-divide communicators
- E.g.,split **MPI\_COMM\_WORLD**
	- Two sub-communicators can have the same or differing sizes
	- Each process has a new rank within each sub communicator
	- Messages in different communicators guaranteed not to interact **MPI\_COMM\_WORLD**

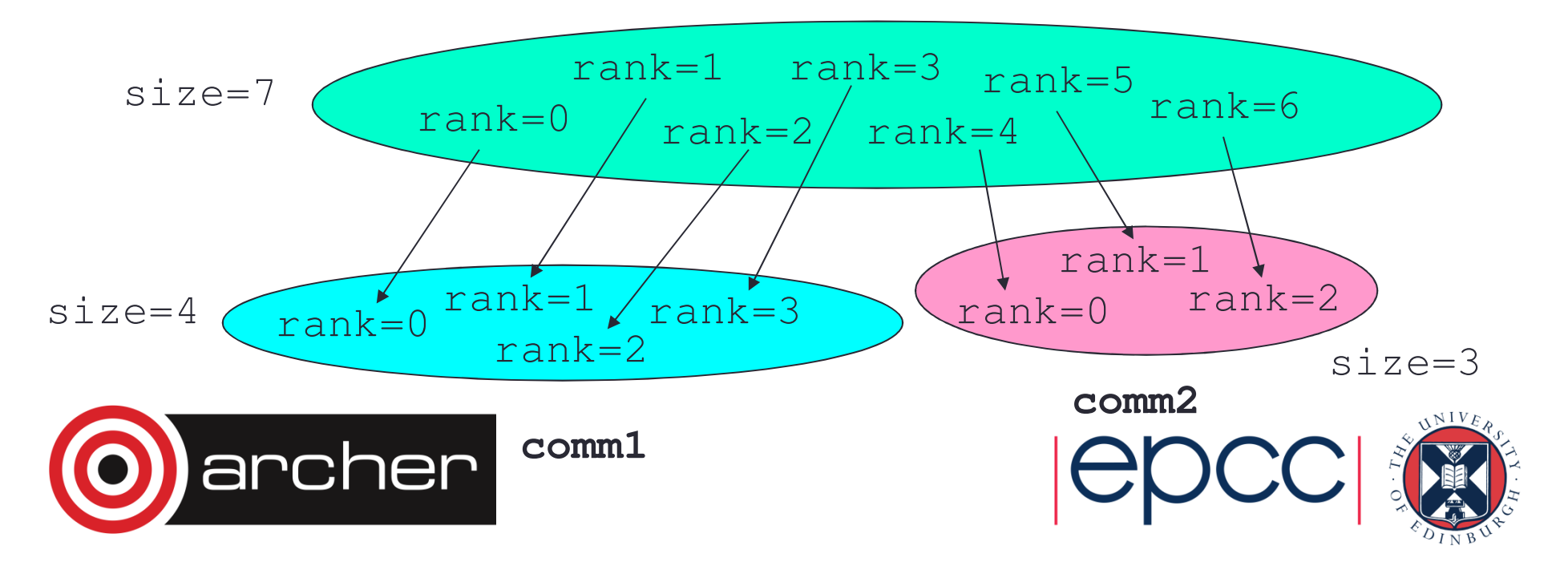

### MPI interface

- **MPI\_Comm\_split()**
	- splits an existing communicator into disjoint (i.e. non-overlapping) subgroups
- •Syntax, C:

**int MPI\_Comm\_split(MPI\_Comm comm, int colour, int key, MPI\_Comm \*newcomm)**

- Fortran:
	- **MPI\_COMM\_SPLIT(COMM, COLOUR, KEY, NEWCOMM, IERROR)INTEGER COMM, COLOUR, KEY, NEWCOMM, IERROR**
- **colour** controls assignment to new communicator
- **key** controls rank assignment within new communicator

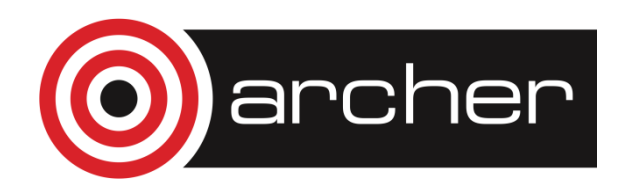

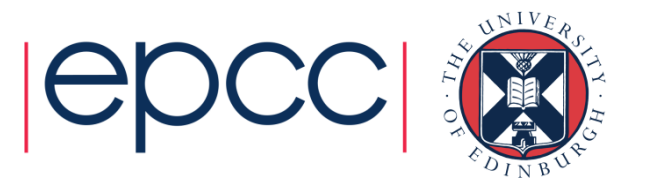

## What happens…

- **MPI\_Comm\_split()** is collective
	- must be executed by **all** processes in group associated with **comm**
- New communicator is created
	- for each unique value of **colour**
	- All processes having the same **colour** will be in the same subcommunicator
- New ranks 0…size-1
	- determined by the (ascending) value of the key
	- If keys are same, then MPI determines the new rank
	- Processes with the same **colour** are ordered according to their **key**
- Allows for arbitrary splitting
	- other routines for particular cases, e.g. **MPI\_Cart\_sub**

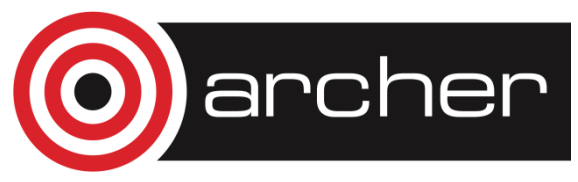

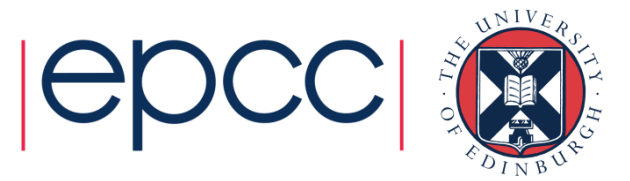

# Split Communicators – C example

```
MPI_Comm comm, newcomm;
int colour, rank, size;
comm = MPI_COMM_WORLD;
MPI_Comm_rank(comm, &rank);/* Set colour depending on rank: Even numbered ranks
have colour = 0, odd have colour = 1 \cdot \sqrt{ }colour = rank%2; 
MPI_Comm_split(comm, colour, rank, &newcomm);MPI_Comm_size (newcomm, &size);
MPI_Comm_rank (newcomm, &rank);
```
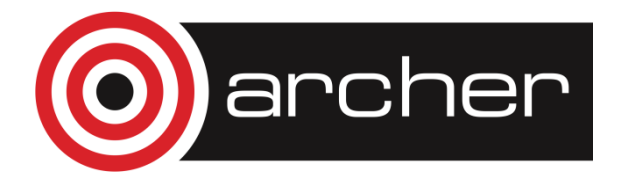

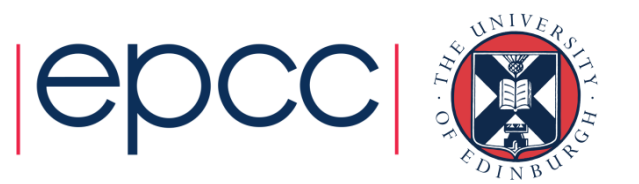

# Split Communicators – Fortran example

**integer :: comm, newcomm**

**integer :: colour, rank, size, errcode**

**comm = MPI\_COMM\_WORLD**

**call MPI\_COMM\_RANK(comm, rank, errcode)**

**! Again, set colour according to rank**

```
\text{colour} = \text{mod}(\text{rank}, 2)call MPI_COMM_SPLIT(comm, colour, rank, newcomm,& 
errcode)
```
**MPI\_COMM\_SIZE(newcomm, size, errcode)**

**MPI\_COMM\_RANK(newcomm, rank, errcode)**

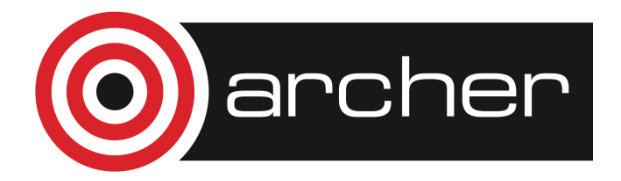

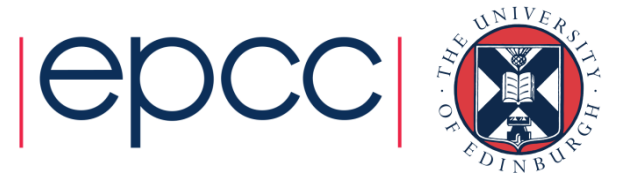

# **Diagrammatically**

• Rank and size of the new communicator

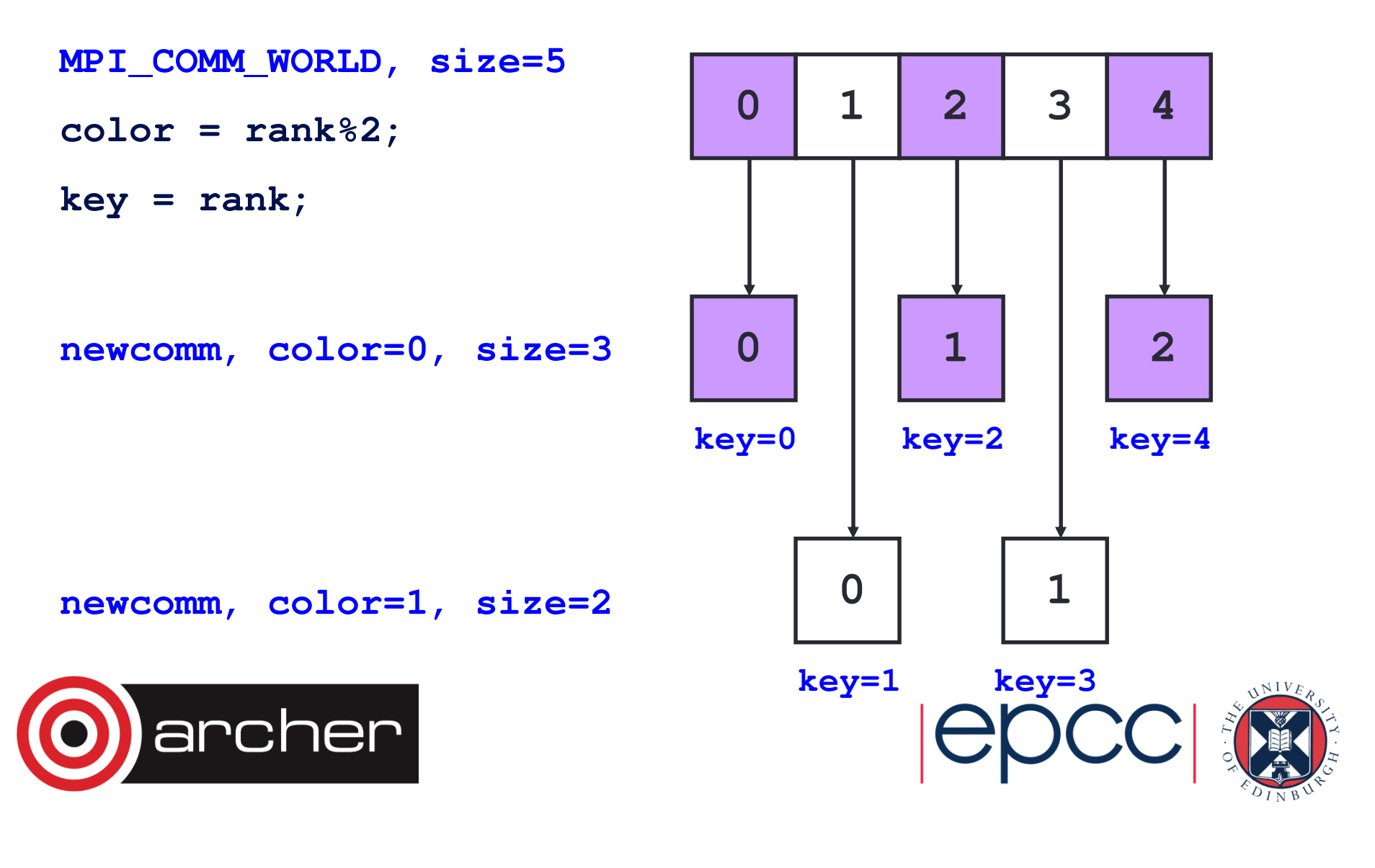

# Duplicating Communicators

- **MPI\_Comm\_dup()**
	- creates a new communicator of the same size
	- but a different context
- • Syntax, C:
	- **int MPI\_Comm\_dup(MPI\_Comm comm,**

**MPI\_Comm \*newcomm)**

•Fortran:

> **MPI\_COMM\_DUP(COMM, NEWCOMM, IERROR)INTEGER COMM, NEWCOMM, IERROR**

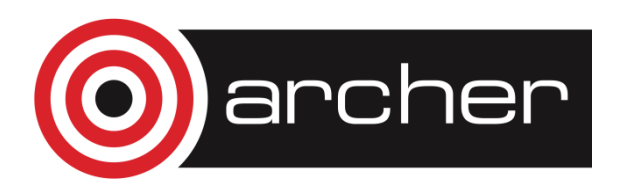

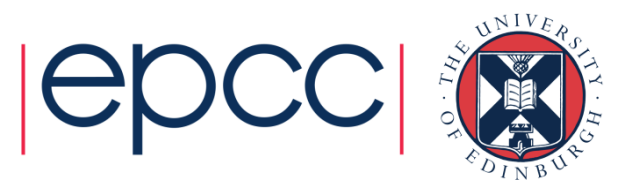

# Using Duplicate Communicators

- • An important use is for libraries
	- Library code should not use same communicator(s) as user code
	- Possible to mix up user and library messages
	- Almost certain to be fatal
- • Instead, can duplicate the user's communicator
	- Encapsulated in library (hidden from user)
	- Use new communicator for library messages
	- Messages guaranteed not to interfere with user messages
	- •• Could try to do this by reserving tags in MPI (tricky) but wildcarding of tags can still create problems

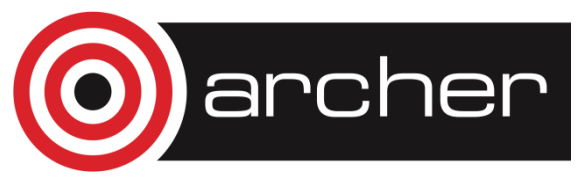

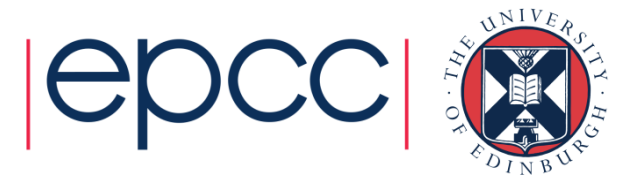

# Freeing Communicators

- **MPI\_Comm\_free()**
	- <sup>a</sup>**collective** operation which destroys an unwanted communicator
- •Syntax, C:

```
int MPI_Comm_free(MPI_Comm * comm)
```
•Fortran:

#### **MPI\_COMM\_FREE(COMM, IERROR)**

#### **INTEGER COMM, IERROR**

- Any pending communications which use the communicator will complete normally
- Deallocation occurs only if there are no more active references to the communication object

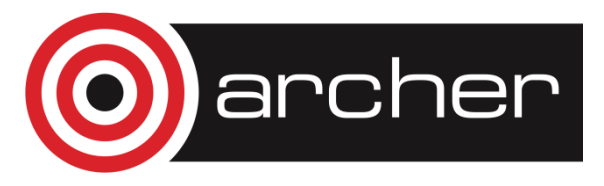

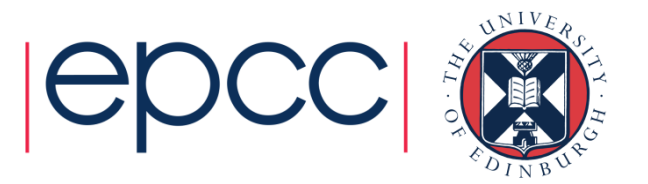

# Advantages of Communicators

- Many requirements can be met by using communicators
	- Can't I just do this all with tags?
	- Possibly, but difficult, painful and error-prone
- Easier to use collective communications than point-topoint
	- Where subsets of **MPI\_COMM\_WORLD** are required
	- E.g., averages over coordinate directions in Cartesian grids
- In dynamic problems
	- Allows controlled assignment of different groups of processors to different tasks at run time

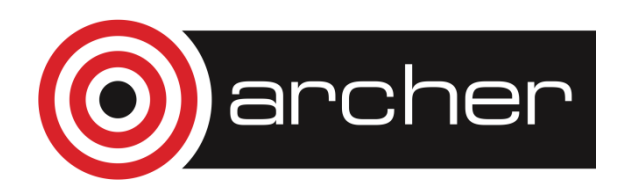

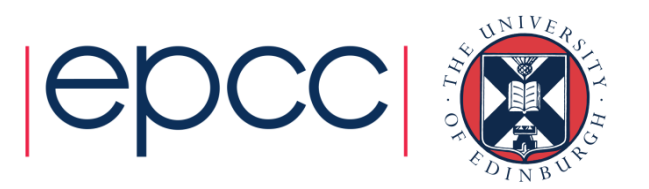

# Applications, for example

- Linear algebra
	- row or column operations or act on specific regions of a matrix (diagonal, upper triangular etc)
- Hierarchical problems
	- Multi-grid problems e.g. overlapping grids or grids within grids
	- Adaptive mesh refinement
		- E.g. complexity may not be known until code runs, can use split comms to assign more processors to a part of the problem
- Taking advantage of locality
	- Especially for communication (e.g. group processors by node)
- Multiple instances of same parallel problem

#### • Task farms

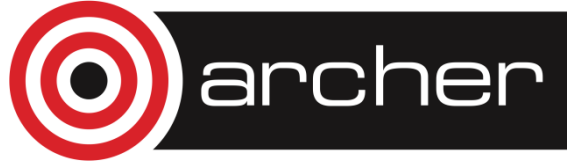

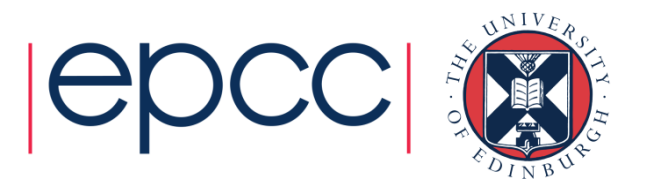

### Fast and slow communication

- Many systems now hierarchical / heterogeneous
	- Chips with shared memory cores
	- "Nodes" of many chips with shared memory
	- Groups of nodes connected by an interconnect
	- Assume a "node" shares memory and communication hardware

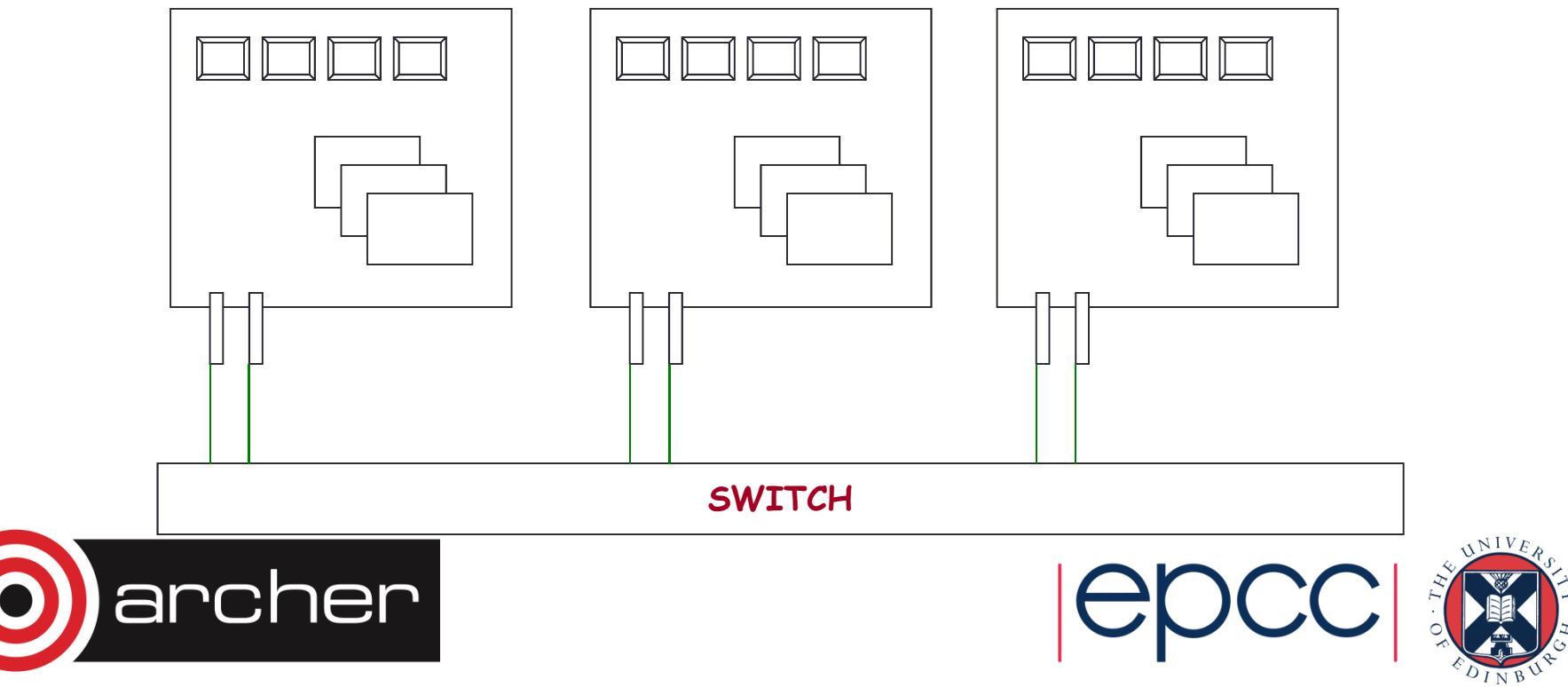

# Message passing

- MPI may have two modes of operation
	- One optimised for use within a node (intra-node) via shared memory
	- One for communicating between nodes (inter-node) via network
- Performance may be quite different
	- E.g. for HPCx (previous national supercomputer: IBM)
		- MPI latency within node (shared memory) ~3µs
		- MPI latency between nodes (network) ~6µs
	- HECToR (previous national supercomputer: Cray)
		- on-node MPI latency XE6 and XT4 ~0.5µs
		- off-node MPI latency 1.4µs (XE6) and 6.0µs (XT4)
	- ARCHER
		- on-chip MPI latency ~0.25µs
		- on-node, cross-chip MPI latency ~0.5µs
		- off-node MPI latency ~1.5µs
- Do we benefit from this automatically?
	- May depend on the implementation of MPI
	- If MPI doesn't help, can try for ourselves using communicators

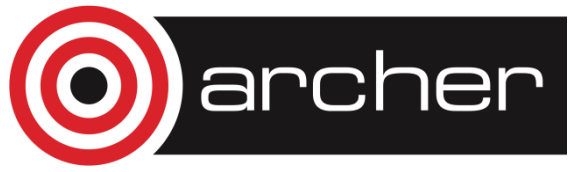

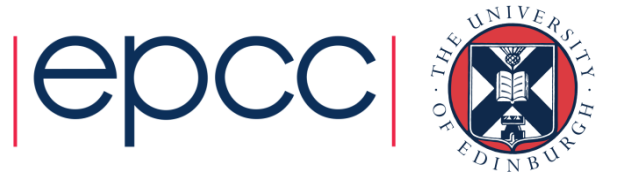

### Using intra-node and inter-node messages

- • Can we take advantage of the difference
	- E.g., to improve the performance of "Allreduce"
- • So, want to reduce expensive operations
	- number of inter-node messages (latency)
	- the amount of data sent between nodes (bandwidth)
- Trade off against
	- Additional (cheap) intra-node communication

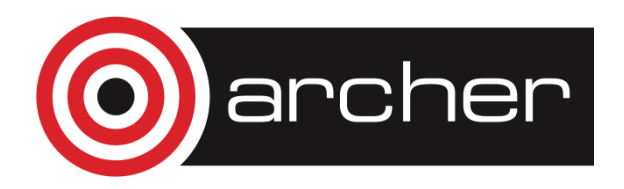

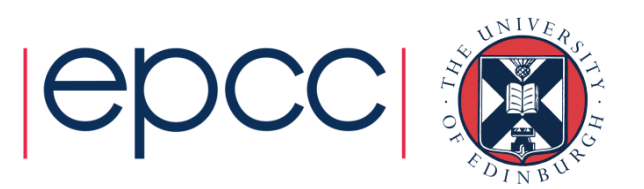

# A Solution

- •Split global communicator at node boundaries
- •• How to do this?
	- Need a way to identify hardware from software
		- i.e. need to know which physical processors reside on which physical nodes
- For example,
	- Use **MPI\_Get\_processor\_name()**
	- to give a unique string for different nodes
	- e.g., on HPCx: **l4f403**, **l1f405**, etc
- Assume we have a function
	- **int name\_to\_colour(const char \*string)**
	- Returns a unique integer for any given string

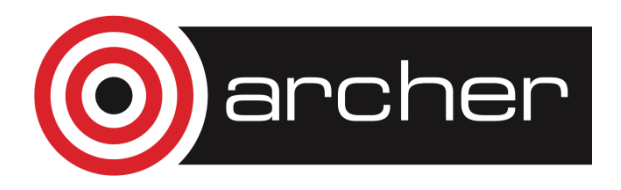

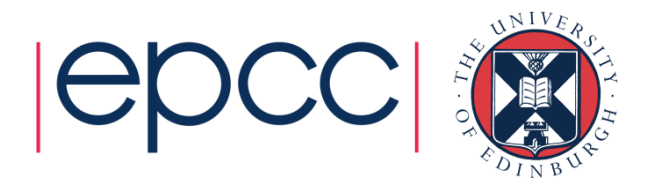

## A Solution continued

•Pseudo code for the function might look like

```
hash = 0For each byte c in namehash -> 131*hash + c
```
- Creates a unique hash value for each node name
- 131 is used to avoid collisions
- On many systems node names only differ by numerical digits.
- E.g. node names **l4f403**, **l1f405** equate to 1169064111 and 2052563872 respectively

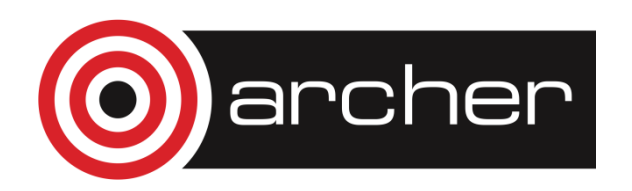

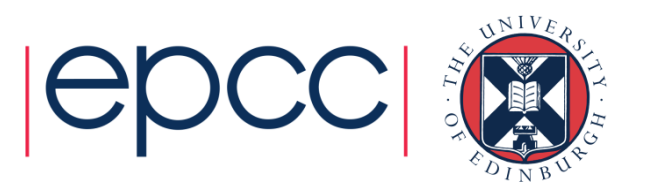

### Intra-node communicator

- Use this number to split the **input** communicator **MPI\_Get\_processor\_name(procname,&len);node\_key = name\_to\_colour(procname);MPI\_Comm\_split(input,node\_key,0,&local);**
- **local** is now a communicator for the local node
- Now we can make communicators across nodes**MPI\_Comm\_rank(local,&lrank);MPI\_Comm\_split(input,lrank,0,&cross);**

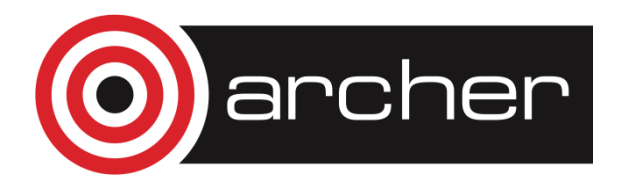

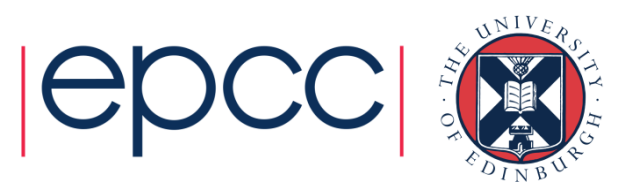

## Allreduce with two nodes

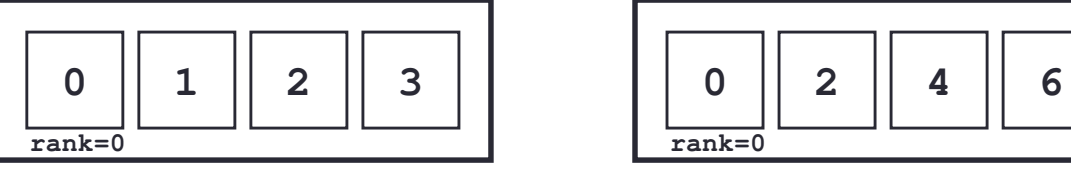

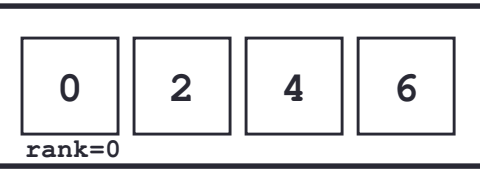

Perform an allreduce (sum) across each node – all comms inside a node

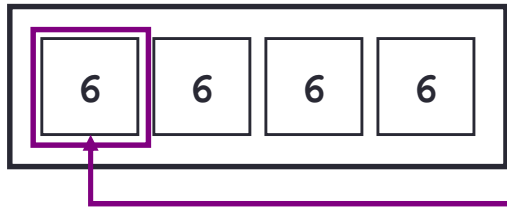

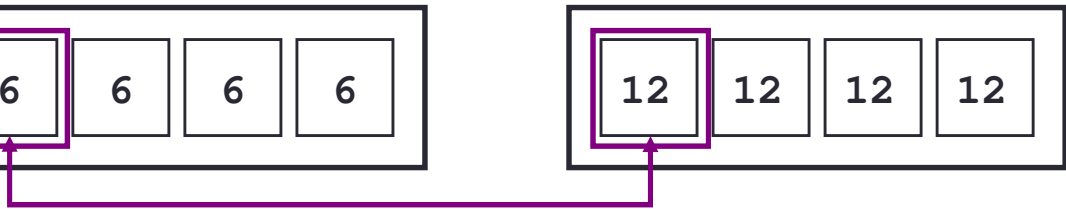

Perform an allreduce (sum) across nodes for rank=0 – comms between nodes

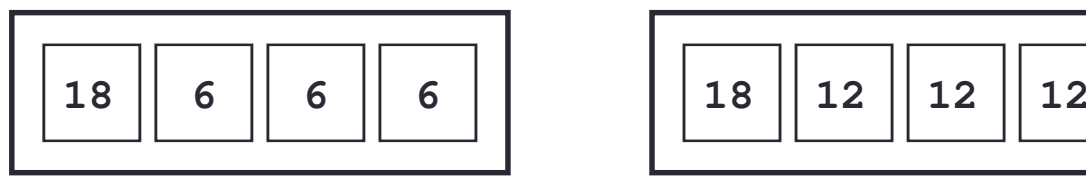

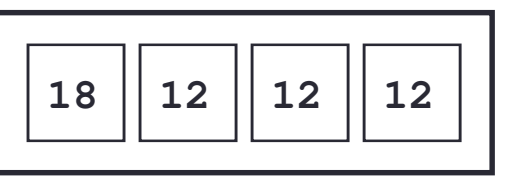

Broadcast result with each node – all comms inside a node

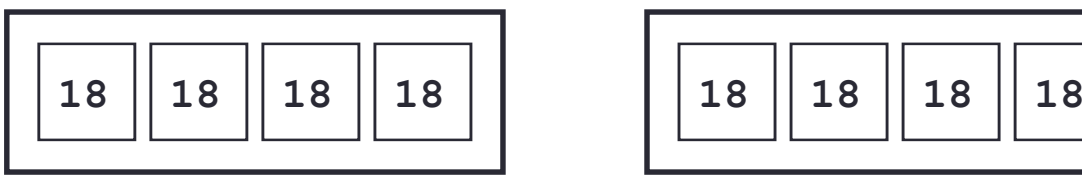

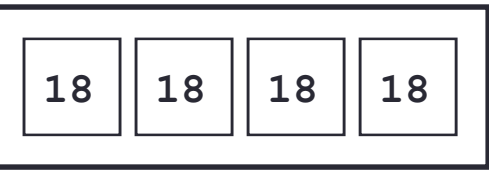

All processors across nodes now have the same value

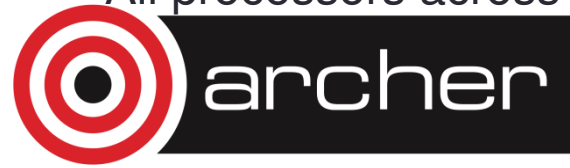

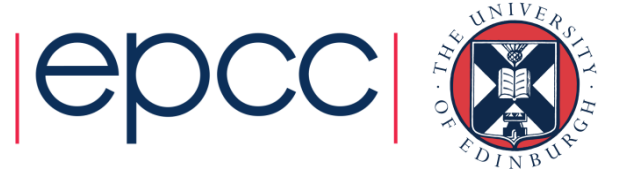

# **Summary**

- • Communicators in MPI
	- Many manipulations possible
	- A powerful mechanism
	- Learn to use!
- Applications of split communicators
	- Increasing locality of communication
- • Collectives
	- hope that MPI implementations do this automatically …
	- manual implementation of Allreduce a good test example
	- … is there a benefit on ARCHER?

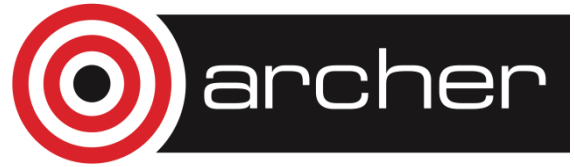

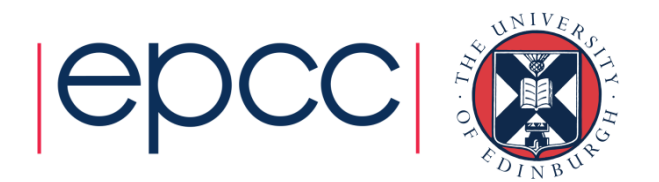